### **General Description**

The MAX2837 evaluation kit (EV kit) simplifies testing of the device's receive and transmit performance in WiMAX applications operating in the 2.3GHz to 2.7GHz ISM band. The EV kit provides  $50\Omega$  SMA connectors for all RF and baseband inputs and outputs. Differential-to-single-ended and single-ended-to-differential line drivers are provided to convert the differential I/Q baseband inputs and outputs to single-ended.

#### **Features**

- On-Board Line Driver and Voltage Reference
- 50Ω SMA Connectors on All RF and Baseband Ports
- PC Control Software Available at www.maximintegrated.com/evkitsoftware)

#### **Quick Start**

#### **Recommended Test Equipment**

This section lists the recommended test equipment to verify the operation of the MAX2837. It is intended as a quide only and substitutions may be possible.

- MAX2837 EV kit
- INTF3000+ interface board
- DC supply capable of delivering +5V and 250mA of continuous current
- DC supply capable of delivering -5V and 250mA of continuous current
- DC supply capable of delivering +3.3V and 250mA of continuous current
- Two HP8648s or equivalent signal sources capable of generating 0dBm up to 3GHz
- Two HP or equivalent arbitrary waveform generators
- One HP8561E or equivalent RF spectrum analyzer with a minimum 100kHz to 3GHz frequency range
- One TDS3012 or equivalent oscilloscope with 200MHz bandwidth
- PC laptop or tablet with Microsoft Windows XP<sup>®</sup>, Windows<sup>®</sup> 7, 8 OS and a USB port
- USB-A male to USB-B male cable

Windows and Windows XP are registered trademarks and registered service marks of Microsoft Corporation.

#### **Connections and Setup**

The EV kit is fully assembled and factory tested. Follow the instructions below to test the device. This section provides step-by-step instructions for getting the EV kit up and running in all modes. See Figure 1 for EV kit connections:

**Evaluates: MAX2837** 

- Connect the PC to the INTF3000 interface board using the USB-A male to USB-B male cable. On the INTF3000, remove jumper JU1 and connect a DC supply set to 3.3V to the VPULL connector. Connect the 25-pin connector of the INTF3000 (J4) directly to the 25-pin connector on the EV kit (J18).
- With the power supply turned off, connect the +3.3V power-supply to VBAT and VCCAUX. Connect the power-supply ground to the header labeled GND1.
- With the power supply turned off, connect the +5V power supply to the +5V test point and the -5V power supply to the -5V test point. Connect the power-supply ground to the header labeled GND2. Connect all the power-supply grounds together.
- Set the RXBBBUF jumper across pins 1-2 to enable the RX baseband buffers.
- 5) Set the VCCVCO jumper across pins 2-3, VCCVCO1 jumper across pins 1-2, VCCVCO2 jumper across pins 2-3, and VBAT\_LDO jumper across pins 2-3 to utilize the three on-board LDOs to regulate the VBAT voltage to +2.85V.
- 6) Turn on the +3.3V power supply, and the +5V and -5V power supplies.
- Make sure there are no jumpers across headers labeled RXEN, TXEN and JPSHDNB so that these enables can be controlled through the software.
- 8) Adjust the TX common-mode potentiometer (R36) until measuring 0.9V common-mode voltage at the VCM test point (see Figure 1 for locations).
- 9) Install and run the MAX2837 control software from HERE.
- 10) In the **Enables** panel of the software, check the EN\_SPI box to enable the 3-wire interface.
- 11) In the **Synth** panel of the software, set the LO frequency to 2500MHz.
- 12) In the Registers panel of the software, set ENABLE to 1 and RXENABLE and TXENABLE to 0 to put the IC into standby mode. The supply current should be around 35mA.

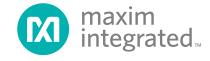

#### **Receive Mode**

- Set the signal generator to accurately deliver -100dBm at 2502MHz. Connect the output of the signal generator to RXRF port of the EV kit.
- Connect either the RXBBI or RXBBQ baseband output to a spectrum analyzer. Set the center frequency to 2MHz and the span to 1MHz. Other recommended spectrum analyzer settings are: Res BW of 3kHz, Attenuation of 40dB, and Ref Level of 30dB.
- 3) In the Registers panel of the software, set ENABLE and RXENABLE to 1 and TXENABLE to 0 to activate the receive path. The current should be around 94mA.
- 4) In the **RX** panel of the software, toggle both the LNA gain enable and the baseband VGA enable to be SPI. Set both of the gain controls to max.
- 5) Turn on the RF signal source. The output CW tone at 2MHz should be approximately -2dBm.

#### **Transmit Mode**

- Connect the spectrum analyzer to the TXRF port. Set the center frequency to 2500MHz and the span to 5MHz. Other recommended spectrum analyzer settings are: Res BW of 10kHz, Attenuation of 10dB and Ref Level of 0dB.
- Connect a 2MHz sinusoid to TXBBI and a 2MHz sinusoid with a 90° phase shift (or a cosine) to TXBBQ. Set the input amplitude of each channel to 90mV<sub>RMS</sub>.
- 3) In the Registers panel of the software, set ENABLE and TXENABLE to 1 and RXENABLE to 0 to activate the transmit path. The current should be around 146mA.
- 4) In the **TX** panel of the software, toggle TX VGA Gain to SPI. Set it to -3dB from the max gain.
- 5) In the **TX** panel of the software, set the TX Mixer V2I gain to -5.5dB (this is also the default setting).
- 6) Turn on the baseband signal sources. The output at 2502MHz should be approximately -1dBm. The LO leakage at 2500MHz should be around -27dBm and sideband suppression at 2498MHz should be around -39dBm.

### **Layout Considerations**

The EV kit can serve as a guide for board layout. Keep PCB trace lengths as short as possible to minimize parasitic inductance. Also, keep decoupling capacitors as close to the IC as possible with a direct connection to the ground plane.

Evaluates: MAX2837

#### **Power-Supply Layout**

To minimize coupling between different sections of the IC, use a "star" power-supply routing configuration with a large decoupling capacitor at a central  $V_{CC}$  node. The  $V_{CC}$  traces branch out from this node, each going to a separate  $V_{CC}$  node in the circuit. Place a bypass capacitor as close to each supply pin as possible. This arrangement provides local decoupling at each  $V_{CC}$  pin. Use at least one via per bypass capacitor for a low-inductance ground connection. Do not share the capacitor ground vias with any other branch.

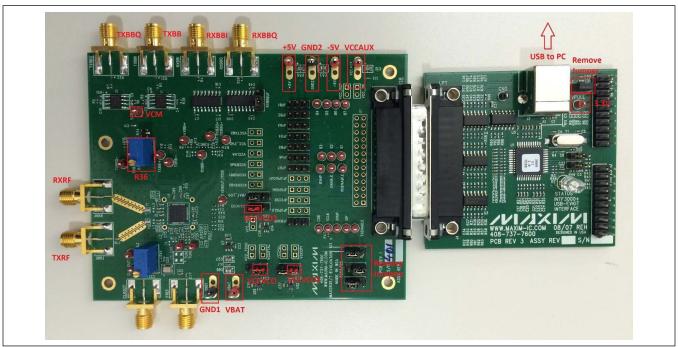

Figure 1. MAX2837 EV Kit Connections

# **Component Suppliers**

| SUPPLIER               | WEBSITE                   |
|------------------------|---------------------------|
| Digi-Key Corp.         | www.digikey.com           |
| Johnson Components     | www.johnsoncomponents.com |
| Murata Americas        | www.murata.com            |
| Texas Instruments Inc. | www.ti.com                |

Note: Indicate that you are using the MAX2837 when contacting these component suppliers.

### **MAX2837 EV Kit Bill of Materials**

| DESIGNATION                                                                                                    | QTY | DESCRIPTION                                                    |  |
|----------------------------------------------------------------------------------------------------|-----|----------------------------------------------------------------|--|
| +5V, -5V, VBAT, VCCAUX                                                                                                    | 4   | Test points, PCB red<br>Keystone 5010                          |  |
| B1-B7, CLK_OUT, CSB, DIN, DOUT, ENABLE,<br>PABIAS, RXBBI+, RXBBI-, RXBBQ+, RXBBQ-,<br>RXENABLE, RXHP, SCLK, TXBBI+ TXBBI-, TXBBQ+,<br>TXBBI-, TUNEM, TUNEP, TXENABLE, RSSI, VCM | 29  | Test points, PCB mini-red<br>Keystone 5000                     |  |
| GND1, GND2                                                                                                    | 2   | Test points, PCB black<br>Keystone 5011                        |  |
| J17, JP2CSB, JPSPICLK, JPSPIDIN, JPSPIDOUT, L3, L4, L7, VCCCP1, VCCLNA, VCCPLL, VCCRXBB1, VCCRXBB2, VCCRXMX, VCCTXMX, VCCXTAL, VCC_DB, VCC_PAD, VCC_REF, VCC_TCXO, VCC_VCO, Y1  | 0   | Not installed                                                  |  |
| JPB1-JPB7, JPSHDNB, RXBBBUF, RXEN, TXEN, VCCVCO, VCCVCO1, VCCVCO2                                                                                                    | 16  | 1 x 3-pin headers<br>Sullins PEC36SAAN                         |  |
| C1, C3, C8,<br>C20–C22, C24, C44, C76, C78                                                                                                    | 0   | Not installed, capacitors                                      |  |
| C2, C9, C15,<br>C16, C19, C70, C89                                                                                                    | 7   | 22pF ±5% ceramic capacitors (0402) Murata GRM1555C1H220J       |  |
| C4–C7, C10, C13, C17, C18, C40, C45, C46, C59, C60, C67, C83                                                                                                    | 15  | 0.1μF ±10% ceramic capacitors (0402)<br>Murata GRM155R61C104K  |  |
| C11, C23, C26, C28, C32, C34, C73, C74, C75, C87, C88                                                                                                    | 11  | 0.01µF ±10% ceramic capacitors (0402)<br>Murata GRM155R71E103K |  |
| C12, C53, C55, C66                                                                                                    | 4   | 10μF ±10% ceramic capacitors (0805)<br>Murata GRM21BR61A106K   |  |
| C14                                                                                                    | 1   | 3300pF ±10% ceramic capacitor (0402)<br>Murata GRM155R71H332K  |  |
| C25, C77                                                                                                    | 2   | 1000pF ±10% ceramic capacitors (0402)<br>Murata GRM155R71H102K |  |
| C27                                                                                                    | 1   | 2.2μF ±10% ceramic capacitor (0805)<br>Murata GRM21BR71A225K   |  |
| C29, C86                                                                                                    | 2   | 1μF ±10% ceramic capacitors (0402)<br>Murata GRM155R61J105K    |  |
| C36-C39                                                                                                    | 4   | 2.2µF ±10% ceramic capacitors (0603)<br>Murata GRM188R61A225K  |  |
| C68, C69                                                                                                    |     | 3pF ±5% ceramic capacitors (0402)<br>Murata GRM1555C1H3R0J     |  |
| C79                                                                                                    |     | 180pF ±5% ceramic capacitor (0402) Murata GRM1555C1H181J       |  |
| C81                                                                                                    | 1   | 100pF ±5% ceramic capacitor (0402) Murata GRM1555C1H101J       |  |
| J18                                                                                                    | 1   | DB25 right-angle male connector<br>AMP 5747238-4               |  |

Evaluates: MAX2837

### **MAX2837 EV Kit Bill of Materials (continued)**

| DESIGNATION                                                                | QTY | DESCRIPTION                                                                                  |  |  |
|----------------------------------------------------------------------------|-----|----------------------------------------------------------------------------------------------|--|--|
| L1                                                                         | 1   | 6.2nH ±0.1nH inductor<br>Murata LQ15AN6N2B00                                                 |  |  |
| R1, R7                                                                     | 2   | 200Ω ±1% resistors (0402)                                                                    |  |  |
| R2, R5, R6, R38                                                            | 4   | 205Ω ±1% resistors (0402)                                                                    |  |  |
| R3, R10                                                                    | 2   | 226Ω ±1% resistors (0402)                                                                    |  |  |
| R4, R26                                                                    | 2   | 49.9Ω ±1% resistors (0402)                                                                   |  |  |
| R8, R9, R12–R19, R23, R24, R25, R28, 29, R31, R32, R40, R41, R45, R47, R48 | 22  | 0Ω resistors (0402)                                                                          |  |  |
| R11, R30, R35, R42, R50, R52                                               | 0   | Not installed, resistors                                                                     |  |  |
| R20, R51                                                                   | 2   | 475Ω ±1% resistors (0402)                                                                    |  |  |
| R21, R22                                                                   | 2   | 61.9Ω ±1% resistors (0402)                                                                   |  |  |
| R33, R36                                                                   | 2   | Trimmer potentiometers Bourns 3296W-1-102LF                                                  |  |  |
| R34                                                                        | 1   | 576Ω ±1% resistor (0402)                                                                     |  |  |
| R37                                                                        | 1   | 332Ω ±1% resistor (0402)                                                                     |  |  |
| RXRF, TXRF, CLKOUT, RXBBI, RXBBQ, TXBBI, TXBBQ, FREF                       | 8   | SMA edge-mount connectors, round Johnson 142-0701-801                                        |  |  |
| T1, T2                                                                     | 2   | 2.4GHz RF baluns<br>Murata LDB182G5010G-120                                                  |  |  |
| U1, U3                                                                     | 2   | Low-noise differential ADC drivers<br>ADI AD8139                                             |  |  |
| U2, U6                                                                     | 2   | MAX4444ESE+ (16-pin narrow SO)                                                               |  |  |
| U4                                                                         | 1   | MAX2837ETM+ (48-pin thin QFN-EP, 6mm x 6mm x 0.8mm)                                          |  |  |
| U7                                                                         | 1   | Low-dropout linear regulator MAX8887EZK29+ (5-pin SOT23)                                     |  |  |
| U8, U9                                                                     | 2   | SN74LVTH244ADB Texas Instruments SN74LVTH244ADBR                                             |  |  |
| U10                                                                        | 1   | Low-dropout voltage reference MAX6062AEUR+ (3-pin SOT23)                                     |  |  |
| U11                                                                        | 1   | 40MHz TCXO<br>Kyocera KT3225N40000ECV28ZAA                                                   |  |  |
| U12–U14                                                                    | 3   | Ultra-low-noise LDOs<br>MAX8510EXK29+ (5-pin SC70)                                           |  |  |
|                                                                            | 16  | Shunts (JPB1-JPB7, JPSHDNB, RXBBBUF, RXEN, TXEN, VCCVCO, VCCVCO1, VCCVCO2) Sullins SSC02SYAN |  |  |
|                                                                            | 1   | PCB: MAX9835/7 EVALUATION KIT+                                                               |  |  |

Evaluates: MAX2837

### **MAX2837 EV Kit PCB Layout Diagrams (continued)**

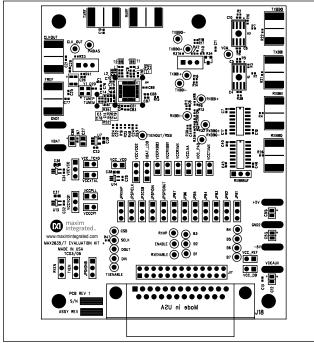

MAX2837 EV Kit PCB Layout—Top Silkscreen

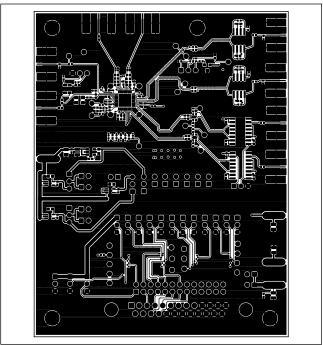

MAX2837 EV Kit PCB Layout—Component Side

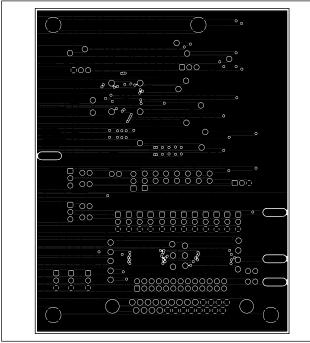

MAX2837 EV Kit PCB Layout—Inner Layer 2 (Ground Layer)

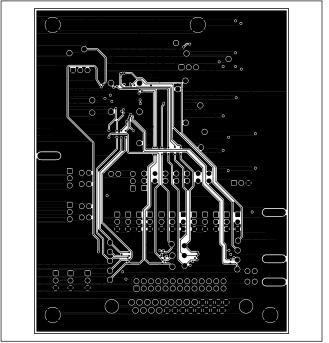

MAX2837 EV Kit PCB Layout—Inner Layer 3 (Routes)

# **MAX2837 EV Kit PCB Layout Diagrams (continued)**

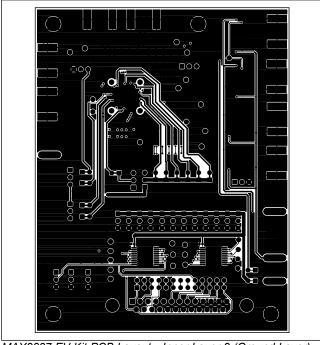

MAX2837 EV Kit PCB Layout—Inner Layer 2 (Ground Layer)

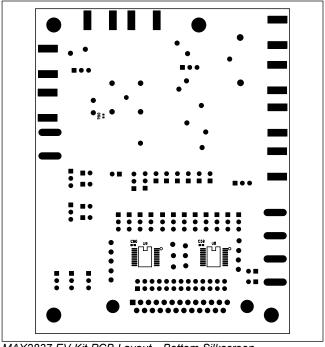

MAX2837 EV Kit PCB Layout—Bottom Silkscreen

# **MAX2837 EV Kit Schematic**

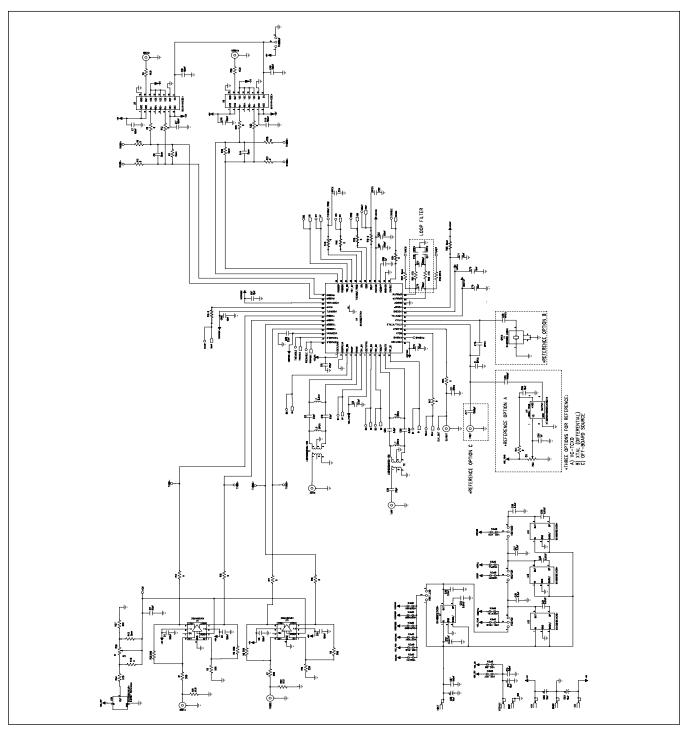

MAX2837 EV Kit Schematic (Sheet 1 of 2)

# **MAX2837 EV Kit Schematic (continued)**

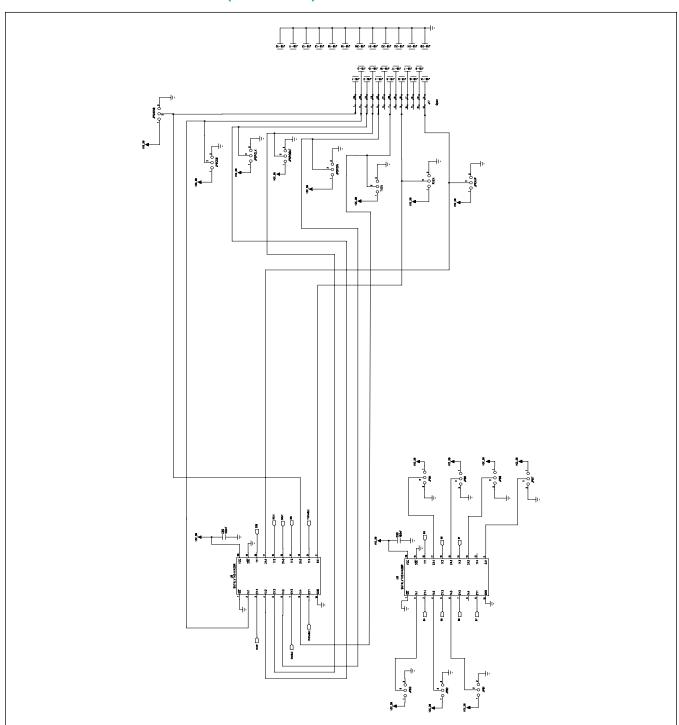

MAX2837 EV Kit Schematic (Sheet 2 of 2)

### MAX2837 Evaluation Kit

# **Ordering Information**

| PART          | TYPE   |
|---------------|--------|
| MAX2837EVKIT+ | EV Kit |

<sup>+</sup>Denotes a lead-free and RoHS-compliant EV kit.

www.maximintegrated.com Maxim Integrated | 10

Evaluates: MAX2837

### MAX2837 Evaluation Kit

### **Revision History**

| REVISION<br>NUMBER | REVISION<br>DATE | DESCRIPTION                               | PAGES<br>CHANGED |
|--------------------|------------------|-------------------------------------------|------------------|
| 0                  | 8/07             | Initial release                           | _                |
| 1                  | 11/14            | Updated Quick Start section               | 3                |
| 2                  | 1/16             | General improvements to EV kit data sheet | 1–4              |

For pricing, delivery, and ordering information, please contact Maxim Direct at 1-888-629-4642, or visit Maxim Integrated's website at www.maximintegrated.com.

Maxim Integrated cannot assume responsibility for use of any circuitry other than circuitry entirely embodied in a Maxim Integrated product. No circuit patent licenses are implied. Maxim Integrated reserves the right to change the circuitry and specifications without notice at any time.

Evaluates: MAX2837

# **X-ON Electronics**

Largest Supplier of Electrical and Electronic Components

Click to view similar products for RF Development Tools category:

Click to view products by Maxim manufacturer:

Other Similar products are found below:

MAAM-011117 MAAP-015036-DIEEV2 EV1HMC1113LP5 EV1HMC6146BLC5A EV1HMC637ALP5 122410-HMC686LP4E ADL5363-EVALZ 130437-HMC1010LP4E EKIT01-HMC1197LP7F SKYA21001-EVB SMP1331-085-EVB EVAL01-HMC1041LC4 MAAL-011111-000SMB MAAM-009633-001SMB 107712-HMC369LP3 107780-HMC322ALP4 SP000416870 EV1HMC520ALC4 EV1HMC244AG16 EV1HMC539ALP3 124694-HMC742ALP5 SC20ASATEA-8GB-STD MAX2692EVKIT# SKY12343-364LF-EVB 108703-HMC452QS16G 119197-HMC658LP2 EV1HMC647ALP6 ADL5725-EVALZ 106815-HMC441LM1 UXN14M9PE SIMSA868-DKL SIMSA868C-DKL SKY65806-636EK1 SKY68020-11EK1 SKY67159-396EK1 SKY66181-11-EK1 SKY65804-696EK1 SKY13396-397LF-EVB SKY13380-350LF-EVB SKY13322-375LF-EVB SKY12207-478LF-EVB SE5023L-EK1 SE5004L-EK1 SE2436L-EK1 Se2435L-EK1 SIMSA915C-DKL SIMSA915-DKL SIMSA433C-DKL SKY12211-478LF-EVB EVK-R202-00B